# Package 'protGear'

April 29, 2024

<span id="page-0-0"></span>Type Package

Title Protein Micro Array Data Management and Interactive Visualization

Version 1.7.0

Description A generic three-step pre-processing package for protein microarray data. This package contains different data pre-processing procedures to allow comparison of their performance.These steps are background correction, the coefficient of variation (CV) based filtering, batch correction and normalization.

License GPL-3

URL <https://github.com/Keniajin/protGear>

#### BugReports <https://github.com/Keniajin/protGear/issues>

- **Depends** R ( $>= 4.2$ ), dplyr ( $>= 0.8.0$ ), limma ( $>= 3.40.2$ ), vsn ( $>=$ 3.54.0)
- **Imports** magnity ( $>= 1.5$ ), stats ( $>= 3.6$ ), ggplot2 ( $>= 3.3.0$ ), tidyr ( $> = 1.1.3$ ), data.table ( $> = 1.14.0$ ), ggpubr ( $> = 0.4.0$ ), gtools ( $>= 3.8.2$ ), tibble ( $>= 3.1.0$ ), rmarkdown ( $>= 2.9$ ), knitr ( $> = 1.33$ ), utils ( $> = 3.6$ ), genefilter ( $> = 1.74.0$ ), readr  $(>= 2.0.1)$ , Biobase  $(>= 2.52.0)$ , plyr  $(>= 1.8.6)$ , Kendall  $(>= 1.6.6)$ 2.2), shiny ( $>= 1.0.0$ ), purrr ( $>= 0.3.4$ ), plotly ( $>= 4.9.0$ ), MASS ( $>= 7.3$ ), htmltools ( $>= 0.4.0$ ), flexdashboard ( $>= 0.5.2$ ) , shinydashboard  $(>= 0.7.1)$ , GGally  $(>= 2.1.2)$ , pheatmap  $(>= 1.1.2)$  $1.0.12$ ), grid( $>= 4.1.1$ ), styler ( $>= 1.6.1$ ), factoextra ( $>= 1.0.12$ ) 1.0.7) ,FactoMineR (>= 2.4) , rlang (>= 0.4.11), remotes (>= 2.4.0)
- **Suggests** gridExtra  $(>= 2.3)$ , png  $(>= 0.1 7)$ , magick  $(>= 2.7.3)$ , ggplotify  $(>= 0.1.0)$ , scales  $(>= 1.1.1)$ , shinythemes  $(>=$ 1.2.0), shinyjs ( $> = 2.0.0$ ), shinyWidgets ( $> = 0.6.2$ ), shinycssloaders  $(>= 1.0.0)$ , shinyalert  $(>= 3.0.0)$ , shinyFiles  $(>= 0.9.1)$ , shinyFeedback  $(>= 0.3.0)$
- biocViews Microarray, OneChannel, Preprocessing , BiomedicalInformatics , Proteomics , BatchEffect, Normalization , Bayesian, Clustering, Regression,SystemsBiology, ImmunoOncology

#### 2 Contents

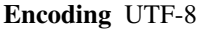

LazyData false

RoxygenNote 7.2.3

VignetteBuilder knitr

git\_url https://git.bioconductor.org/packages/protGear

git\_branch devel

git\_last\_commit 83c3282

git\_last\_commit\_date 2023-10-24

Repository Bioconductor 3.19

Date/Publication 2024-04-28

Author Kennedy Mwai [cre, aut], James Mburu [aut], Jacqueline Waeni [ctb]

Maintainer Kennedy Mwai <keniajin@gmail.com>

# **Contents**

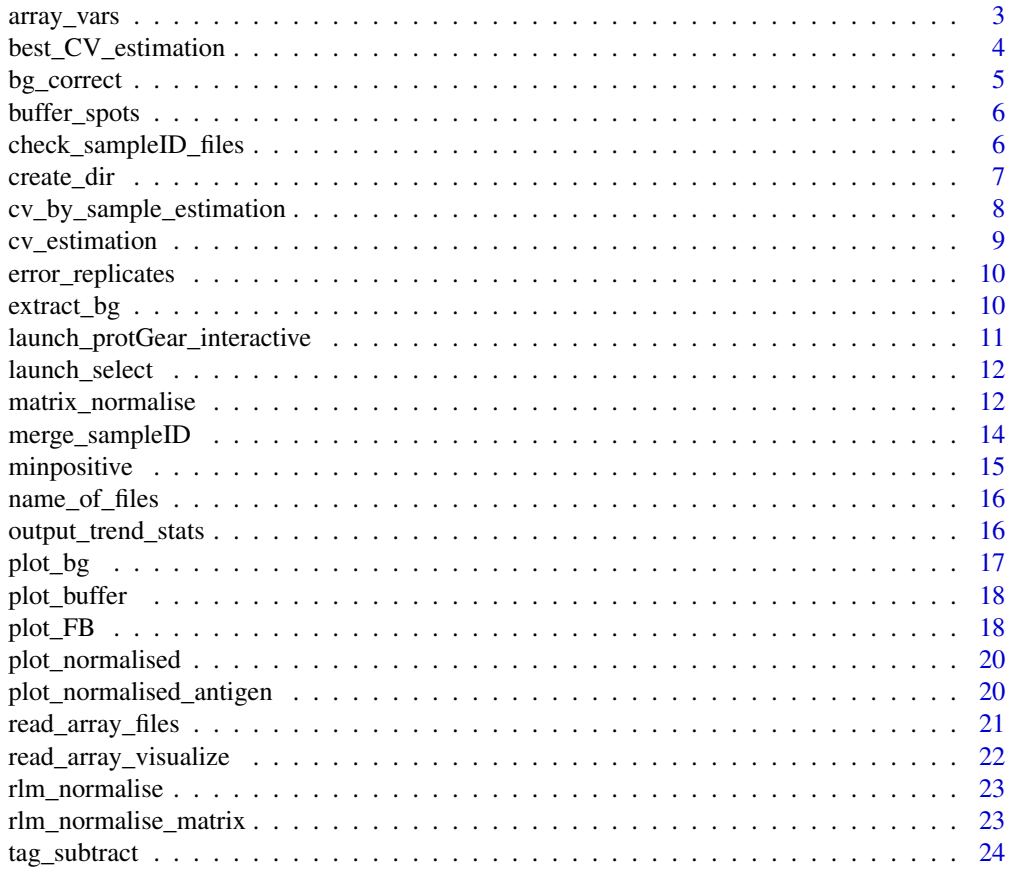

# <span id="page-2-0"></span>array\_vars 3

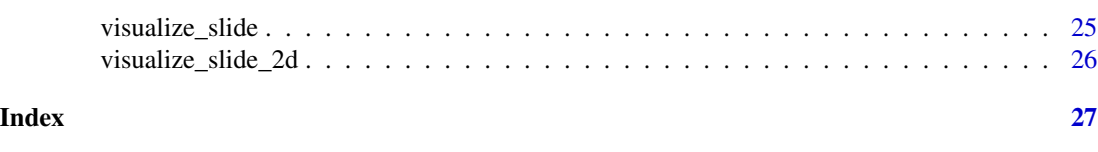

<span id="page-2-1"></span>array\_vars *List the array structure variables*

# Description

A generic function returning a list with the data structure.

# Usage

```
array_vars(
 channel = "635",
 totsamples,
  FG = "",BG = "",FBG = ",
 blockspersample,
 chip_path = "data/array_data",
  sampleID_path = "data/array_sampleID/",
 mig_prefix = "_first",
 machine = ",
 date\_process = "")
```
# Arguments

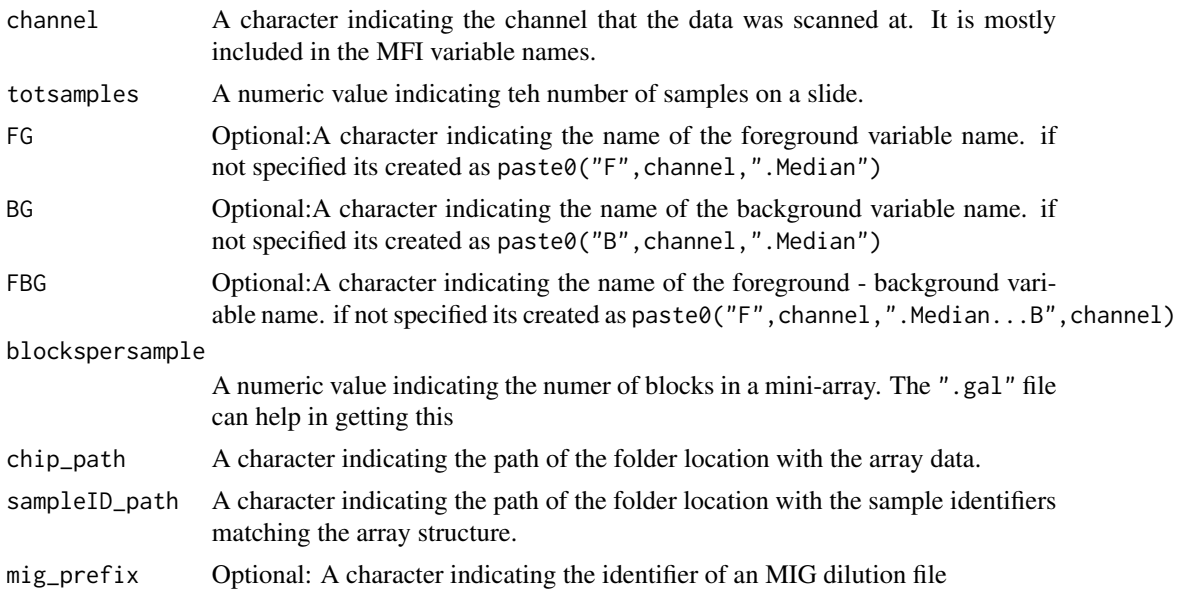

<span id="page-3-0"></span>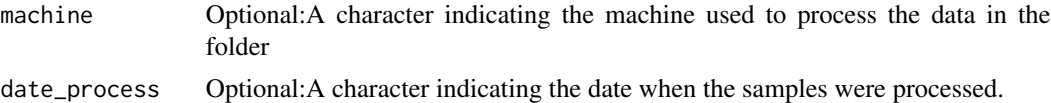

#### Value

a list of parameters required to process the data

genepix\_vars

# Examples

```
## specify the the parameters to process the data
genepix_vars <- array_vars(
## the channel the data was processed in
  channel = "635",
  ## folder where the array data is stored
  chip_path = "data/array_data",
  ## the number of samples per slide or in as single run
  totsamples = 21,
  ## How many blocks each sample occupies
  blockspersample = 2,
  ## folder where the array data samples id files are stored
  sampleID_path = "data/array_sampleID/",
  ## optional
  mig_prefix = "_first",
  machine = 1,
  date_process = "0520"
\mathcal{L}genepix_vars
```
best\_CV\_estimation *best CV estimation*

#### Description

A function to select the best CV by combining the replicates in duplicates. The function has been build for up to to 3 replicates so far

#### Usage

```
best_CV_estimation(dataCV, slide_id, lab_replicates, cv_cut_off)
```
# Arguments

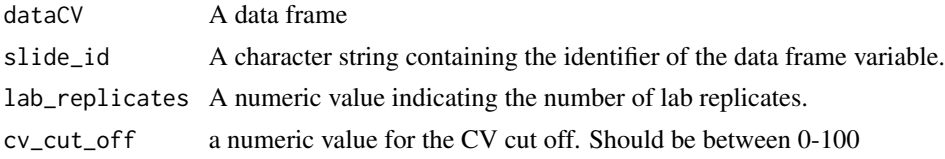

# <span id="page-4-0"></span>bg\_correct 5

# Details

Select set of replicates with the best CV

#### Value

A data frame with the best CV's estimated

#### Examples

```
dataC <- readr::read_csv(system.file("extdata",
"dataC.csv", package="protGear"))
## this file has 3 lab replicates and the default names
dataCV <- cv_estimation(dataC ,lab_replicates=3)
best_CV_estimation(dataCV,slide_id = "iden", lab_replicates = 3,
cv\_cut\_off = 20
```
<span id="page-4-1"></span>bg\_correct *bg\_correct*

#### Description

A generic function to perform background correction.

#### Usage

```
bg_correct(iden, Data1, genepix_vars, method = "subtract_local")
```
#### Arguments

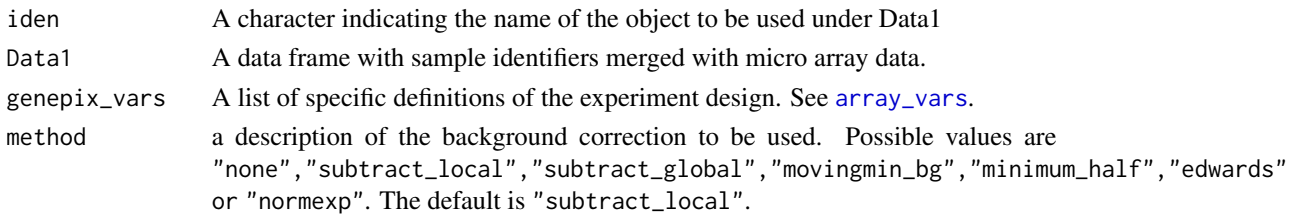

#### **Details**

#### Background correction

The function implements background correction methods developed by [backgroundCorrect](#page-0-0). But the minimum\_half and movingmin\_bg uses the block of the protein array as the grid. If method="movingmin\_bg" the minimum background value within a block is subtracted. If method="minimum\_half" then any intensity which is negative after background subtraction is reset to be equal to half the minimum positive value in a block. If method="movingmin\_value" then any intensity which is negative after background subtraction is reset to the minimum positive value in a block. For edwards we implement a similar algorithm with limma::backgroundCorrect(method="edwards") and for 'normexp' we use the saddle-point approximation to maximum likelihood, [backgroundCorrect](#page-0-0) for more details.

#### <span id="page-5-0"></span>Value

A data frame with background corrected data

buffer\_spots *Extract buffer spots of data*

# Description

A function to extract the buffer spots data. A buffer spot only has the solution for proprietary ingredients for stabilizing protein and minimizing evaporation.

#### Usage

```
buffer_spots(Data1, buffer_spot = "buffer")
```
#### Arguments

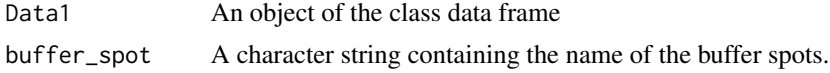

#### Value

A data frame of the buffer control spots

#### Examples

```
bg_correct_df <- readr::read_csv(system.file("extdata", "Data1_sample.csv",
package="protGear"))
buffer_spots(Data1 = bg_correct_df)
```
check\_sampleID\_files *\\\_End\_Function\_\\ # Check existing sample ID names*

#### Description

A generic function to check if the file(s) with the MFI values have a corresponding sample ID file. Sample ID file is a file with the identifiers for the samples in array file.

#### Usage

```
check_sampleID_files(genepix_vars)
```
#### Arguments

genepix\_vars A list of specific definitions of the experiment design. See [array\\_vars](#page-2-1).

#### <span id="page-6-0"></span>create\_dir 7

# Value

A file with missing corresponding sample ID files

# Examples

```
genepix_vars <- array_vars(
channel = "635",
chip_path = system.file("extdata", "array_data/machine1/",
package="protGear"),
totsamples = 21,
blockspersample = 2,
mig_prefix = "_first",
machine = 1,
date_process = "0520"
)
check_sampleID_files(genepix_vars)
```
# create\_dir *Title Create directory function*

# Description

creating a directory

# Usage

```
create_dir(path)
```
#### Arguments

path folder location to create a directory

#### Value

```
created directory
```
#### Examples

create\_dir("data/sample\_folder")

<span id="page-7-0"></span>cv\_by\_sample\_estimation

*cv by sample*

#### Description

A function to give the summary of the CV's by the sampleID

#### Usage

```
cv_by_sample_estimation(
 dataCV,
  cv_variable,
 lab_replicates,
  sampleID_var = "sampleID"
)
```
# Arguments

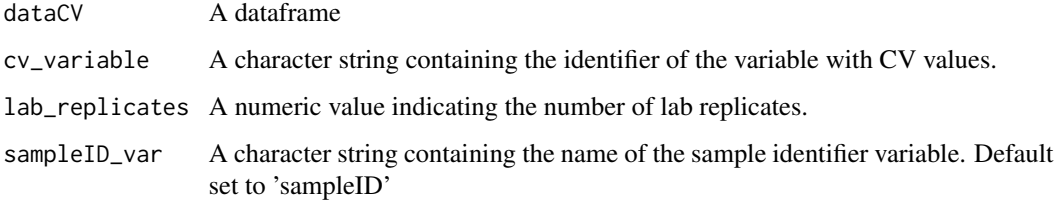

# Details

Summarise CV by samples

# Value

A data frame of CV calculated by sample

```
dataC <- readr::read_csv(system.file("extdata",
"dataC.csv", package="protGear"))
## this file has 3 lab replicates and the default names
dataCV <- cv_estimation(dataC ,lab_replicates=3)
cv_by_sample_estimation(dataCV, cv_variable = "cvCat_all",
lab_replicates = 3)
```
# <span id="page-8-0"></span>Description

A function to calculate the CV for the technical lab replicates. The default values are set as per the object names generated by machine

# Usage

```
cv_estimation(
  dataC,
  lab_replicates,
  sampleID_var = "sampleID",
  antigen_var = "antigen",
  replicate_var = "replicate",
 mfi_var = "FMedianBG_correct",
  cv\_cut\_off = 20\mathcal{E}
```
# Arguments

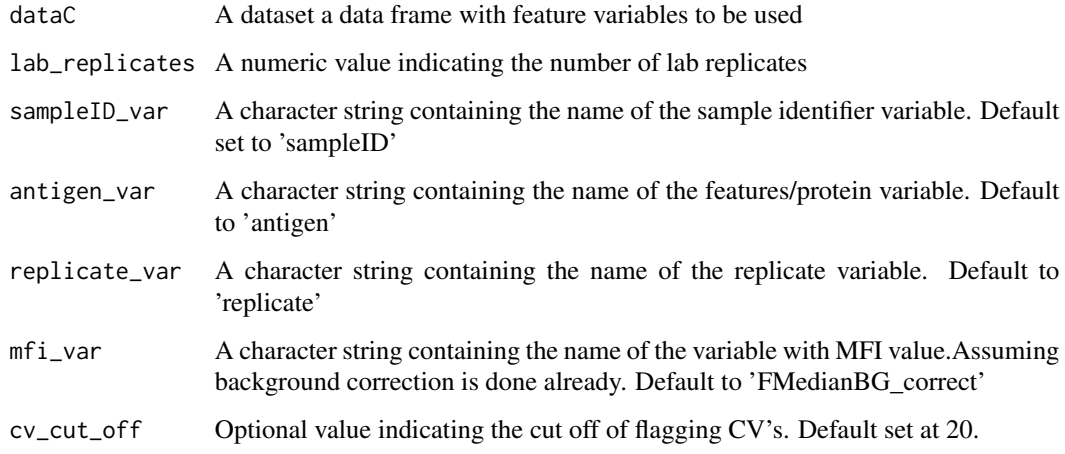

# Details

Coefficient of Variation

#### Value

A data frame where CV's of the replicates have been calculated

# Examples

```
dataC <- readr::read_csv(system.file("extdata",
"dataC.csv", package="protGear"))
## this file has 3 lab replicates and the default names
cv_estimation(dataC ,lab_replicates=3)
```
error\_replicates *\\\_Start\_Function\_For Error\\ #*

#### Description

A generic function to write into the log file with a replicate check error

#### Usage

```
error_replicates(iden)
```
# Arguments

iden An id for the file with replicates error

# Value

a log file showing the replicate errors

```
extract_bg extract bg
```
# Description

A generic function to extract the background data for micro array data.

#### Usage

```
extract_bg(iden, data_files, genepix_vars = genepix_vars)
```
#### Arguments

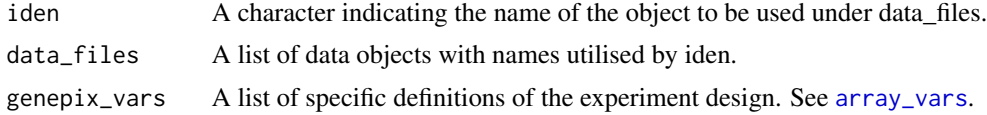

# Details

Extract the background values

<span id="page-9-0"></span>

#### <span id="page-10-0"></span>Value

A data frame of background values

#### Examples

```
## Not run:
genepix_vars <- array_vars(
channel = "635",
chip_path = system.file("extdata", "array_data/machine1/",
package="protGear"),
totsamples = 21,
blockspersample = 2,
mig_prefix = "_first",
machine = 1,
## optional
date_process = "0520"
)
#Define the data path
data_path <- paste0(genepix_vars$chip_path)
# List the file names to use
filenames <- list.files(genepix_vars$chip_path,
                       pattern = '*.txt$|*.gpr$', full.names = FALSE
)
data_files <- purrr::map(
 .x = filenames,
  .f = read_array_files,
  data_path = data_path,
  genepix_vars = genepix_vars
\lambdadata_files <- purrr::set_names(data_files,
purrr::map(filenames, name_of_files))
names(data_files)
extract_bg(iden ="KK2-06" , data_files=data_files,genepix_vars=genepix_vars)
## End(Not run)
```
launch\_protGear\_interactive

*launch\_protGear\_interactive*

#### Description

This is Function is to launch the shiny application

#### Usage

launch\_protGear\_interactive()

#### Value

launches the shiny interactive protGear app

# Examples

```
app <- system.file("shiny-examples", "protGear_interactive",
"protGear_interactive.Rmd", package = "protGear")
if (app!=""){
## run this
#launch_protGear_interactive()
}
```
launch\_select *launch\_select*

#### Description

This is Function is to launch mutiple shiny applications for protGear

#### Usage

```
launch_select(theApp)
```
#### Arguments

theApp accepts one of the folders containing the shiny appplication

#### Value

launches the app defined under theApp

# Examples

```
validExamples <-
list.files(system.file("shiny-examples", package = "protGear"))
#launch_select(validExamples[[1]])
```
<span id="page-11-1"></span>matrix\_normalise *Normalize Arrays*

#### Description

Normalize Arrays

<span id="page-11-0"></span>

# matrix\_normalise 13

# Usage

```
matrix_normalise(
 matrix_antigen,
 method = "log2",batch_correct = FALSE,
 batch_var1,
 batch_var2 = day_batches,
  return_plot = FALSE,
 plot_by_antigen = TRUE,
 control_antigens = NULL,
 array_matrix = NULL
)
```
# Arguments

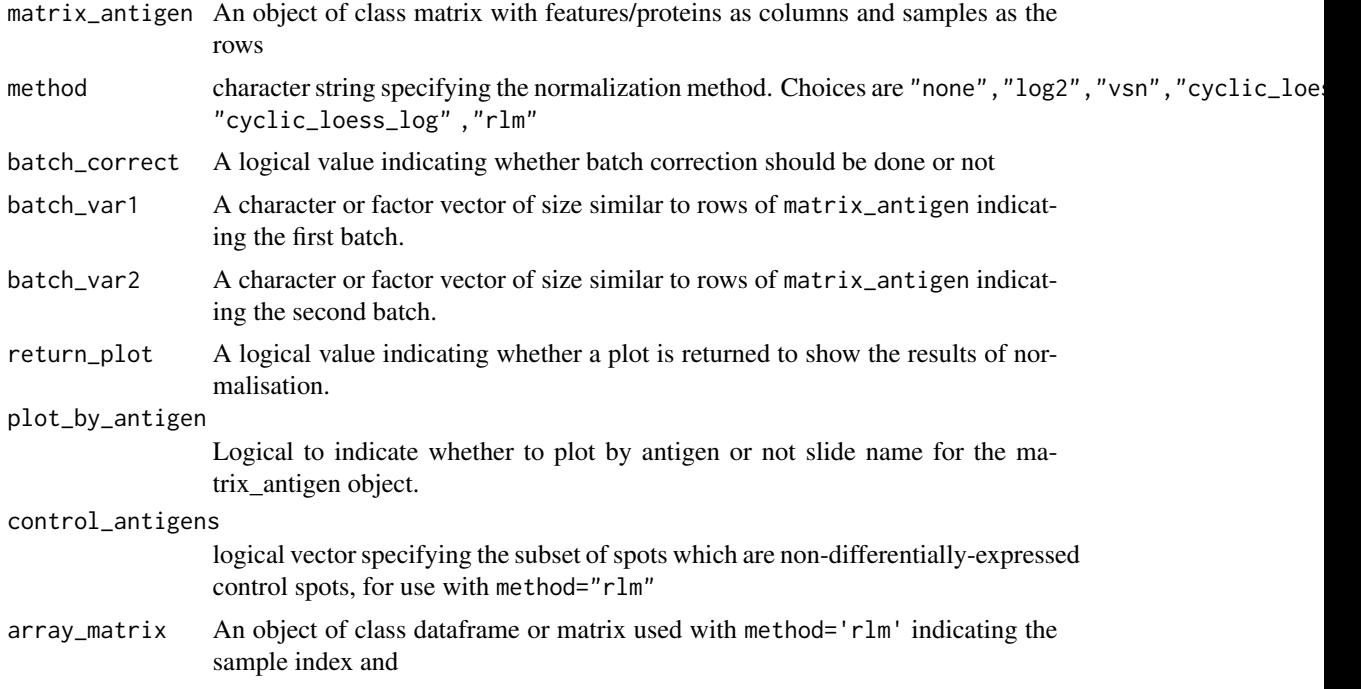

#### Value

A data frame of normalised values

```
matrix_antigen <- readr::read_csv(system.file("extdata",
"matrix_antigen.csv", package="protGear"))
#VSN
normlise_vsn <- matrix_normalise(as.matrix(matrix_antigen),
method = "vsn",return_plot = TRUE
```

```
)
## log
normlise_log <- matrix_normalise(as.matrix(matrix_antigen),
method = "log2",
return_plot = TRUE
\lambda## cyclic_loess_log
normlise_cylic_log <- matrix_normalise(as.matrix(matrix_antigen),
method = "cyclic_loess_log",
return_plot = TRUE
)
```
merge\_sampleID *Merge sample ID with the array data*

#### Description

A generic function that merges the protein data with the sample identifiers or sample names. If the file does not have sample identifiers the function generates it automatically.

# Usage

merge\_sampleID(iden, data\_files, genepix\_vars, method)

#### Arguments

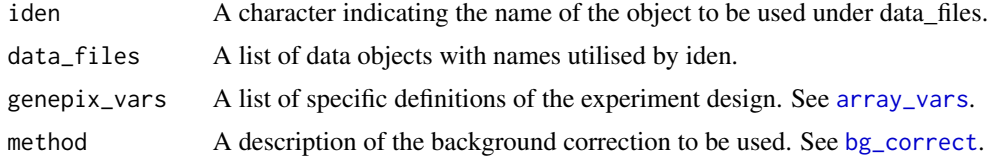

#### Value

a data frame merged with corresponding sample ID's. The sample ID are specified in the sample ID files

```
## Not run:
### Define the genepix_vars
genepix_vars <- array_vars(
 channel = "635",
 chip_path = system.file("extdata", "array_data/machine1/",
  package="protGear"),
 totsamples = 21,
 blockspersample = 2,
 mig_prefix = "_first",
 machine = 1,
```
<span id="page-13-0"></span>

# <span id="page-14-0"></span>minpositive 15

```
## optional
  date_process = "0520"
)
## the path where the micro-array data is located
data_path <- paste0(genepix_vars$chip_path)
filenames <- list.files(genepix_vars$chip_path,
                        pattern = "*.txt$|*.gpr$", full.names = FALSE
\lambda## create a list of all the files
data_files <- purrr::map(
 .x = filenames,
  .f = read_array_files,
  data_path = data_path,
  genepix_vars = genepix_vars
)
data_files <- purrr::set_names(data_files,
purrr::map(filenames, name_of_files))
## merge the lab data with samples and perform bg correction
merge_sampleID(iden = "KK2-06", data_files = data_files,
               genepix_vars =genepix_vars,method = "subtract_global" )
## End(Not run)
```
minpositive *Get the minimum positive value*

#### Description

Get the minimum positive value

#### Usage

minpositive(x)

#### Arguments

x A numeric vector or variable

#### Value

Returns the minimum positive value in an object

# Examples

minpositive(c(-1,-2,3,5,6,7,8,9,10))

<span id="page-15-0"></span>name\_of\_files *Object names of a list*

#### Description

A generic function returning a vector with the names of files in the same directory. Removes the file extension

#### Usage

name\_of\_files(i)

#### Arguments

i - a list filenames with .txt or .gpr extension

# Value

a list of file names name

# Examples

name\_of\_files("KK2-06.txt")

output\_trend\_stats *Trend test using Cox–Stuart (C–S) and Mann–Kendall (M–K) trend tests*

#### Description

Trend test using Cox–Stuart (C–S) and Mann–Kendall (M–K) trend tests

# Usage

```
output_trend_stats(name, p_val, z_val)
```
# Arguments

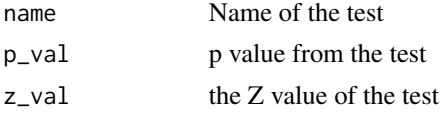

# Value

A statistics of mean standard deviation trend

#### <span id="page-16-0"></span>plot\_bg 17

# Examples

output\_trend\_stats(name="t.test",p\_val=0.001, z\_val=5)

plot\_bg *Plot background*

# Description

A generic function for plotting of R objects.

#### Usage

```
plot_bg(df, x_axis = "antigen", bg_MFI = "BG_Median", log_mfi = TRUE)
```
# Arguments

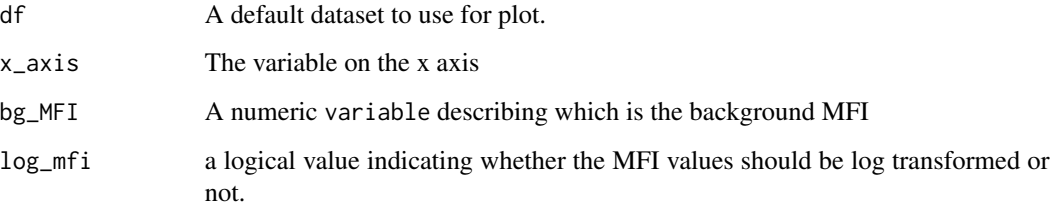

#### Value

A ggplot of background values

```
## Not run:
#After extracting the background using \code{\link{extract_bg}}
#we plot the data using
allData_bg <- readr::read_csv(system.file("extdata", "bg_example.csv",
package="protGear"))
plot_bg(allData_bg,
x_axis = "antigen",
bg_MFI = "BG_Median", log_mfi = TRUE
)
## End(Not run)
```
<span id="page-17-0"></span>

#### Description

Plot the buffer values

# Usage

```
plot_buffer(
 df = buffers,
 buffer_names = "antigen",
 buffer_mfi = "FMedianBG_correct",
 slide_id = ".id")
```
# Arguments

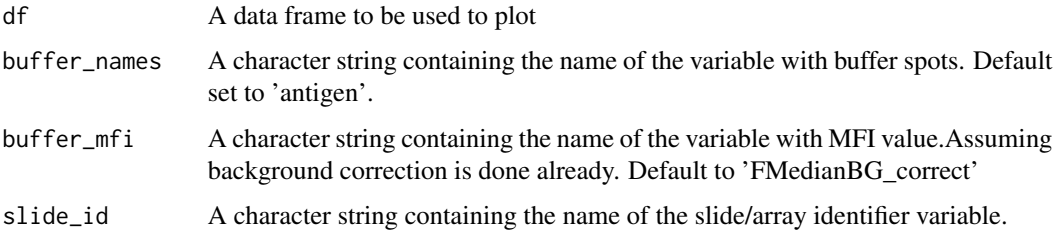

# Value

plot of buffer spots

# Examples

```
buffers <- readr::read_csv(system.file("extdata", "buffers_sample2.csv",
package="protGear"))
plot_buffer(df=buffers,buffer_names = "sampleID")
```
plot\_FB *plot\_FB*

# Description

A generic function for plotting the background and foreground values.

plot\_FB 19

# Usage

```
plot_FB(
 df,
 antigen_name = "antigen",
 bg_MFI = "BG_Median",
 FG_MFI = "FBG_Median",
 log_mfi = FALSE)
```
# Arguments

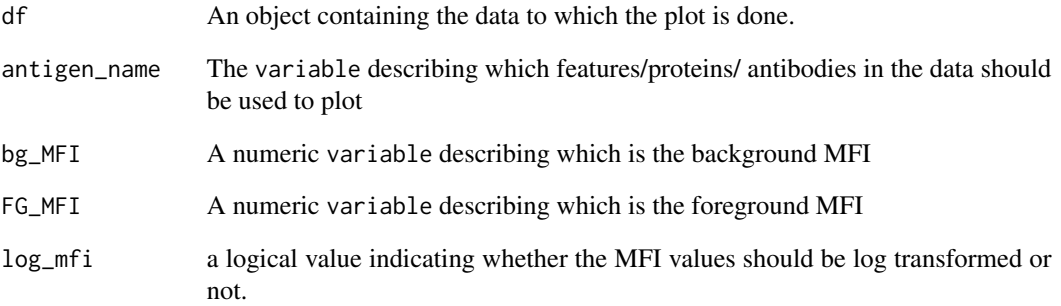

# Details

Plot foreground and background values

# Value

a ggplot of foreground vs background MFI values

```
## Not run:
#After extracting the background using \code{\link{extract_bg}}
#we plot the data using
allData_bg <- readr::read_csv(system.file("extdata",
"bg_example.csv", package="protGear"))
plot_FB(allData_bg,
antigen_name = "antigen",
bg_MFI = "BG_Median", FG_MFI = "FBG_Median", log = FALSE
\lambda## End(Not run)
```
<span id="page-19-0"></span>

# Description

Comparison of normalised data by sample

# Usage

plot\_normalised(exprs\_normalised\_df, method, batch\_correct)

#### Arguments

exprs\_normalised\_df a normalised data frame method the method of normalisation used batch\_correct the batch correction

#### Value

A ggplot of normalised data

#### Examples

```
matrix_antigen <- readr::read_csv(system.file("extdata",
"matrix_antigen.csv", package="protGear"))
normlise_vsn <- matrix_normalise(as.matrix(matrix_antigen),
method = "vsn",return_plot = FALSE
\lambdaplot_normalised(normlise_vsn,method="vsn",batch_correct=FALSE)
```
plot\_normalised\_antigen

```
Comparison of normalised data by feature
```
#### Description

Comparison of normalised data by feature

#### Usage

plot\_normalised\_antigen(exprs\_normalised\_df, method, batch\_correct)

# <span id="page-20-0"></span>read\_array\_files 21

#### Arguments

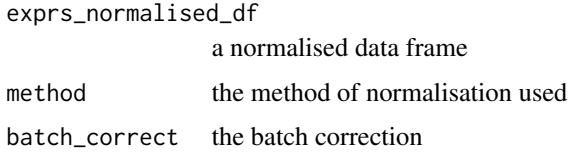

#### Value

A ggplot of various normalisation approaches

# Examples

```
matrix_antigen <- readr::read_csv(system.file("extdata",
"matrix_antigen.csv", package="protGear"))
normlise_vsn <- matrix_normalise(as.matrix(matrix_antigen),
method = "vsn",return_plot = FALSE
\lambdaplot_normalised_antigen(normlise_vsn,method="vsn",batch_correct=FALSE)
```
read\_array\_files *Read array files*

#### Description

This helps to read the chip file(s).

# Usage

read\_array\_files(i, data\_path, genepix\_vars)

# Arguments

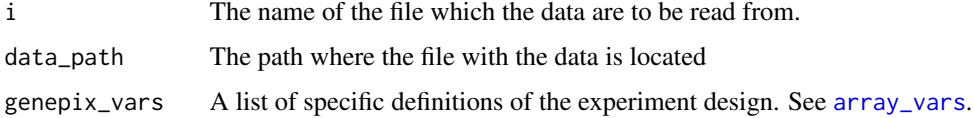

#### Details

Read multiple array files

#### Value

a number of data frames in the global environment

#### Examples

```
## Not run:
genepix_vars <- array_vars(
channel = "635",
chip_path = system.file("extdata", "array_data/machine1/",
package="protGear"),
totsamples = 21,
blockspersample = 2,
mig_prefix = "_first",
machine = 1,
date_process = "0520"
\lambdafile_read <- "KK2-06.txt"
read_array_files(i=file_read,
data_path=system.file("extdata", "array_data/machine1/",
package="protGear"), genepix_vars=genepix_vars)
## End(Not run)
```
read\_array\_visualize *Read a gpr file to visualize*

#### Description

Read a gpr file to visualize

#### Usage

```
read_array_visualize(infile)
```
#### Arguments

infile a .gpr file to be used to visualize the expression intensities of the slide spots

#### Value

a data frame to visualize the background or foreground values

```
## Not run:
read_array_visualize(infile = system.file("extdata",
"/array_data/machine1/KK2-06.txt", package="protGear"))
## End(Not run)
```
<span id="page-21-0"></span>

<span id="page-22-0"></span>rlm\_normalise *RLM normalisation*

#### Description

A function for method='rlm' from [matrix\\_normalise](#page-11-1).

#### Usage

```
rlm_normalise(rlm_normalise_df)
```
#### Arguments

rlm\_normalise\_df

rlm normalised data frame

# Value

an elist of RLM normalisation to be utilised by [rlm\\_normalise\\_matrix](#page-22-1)

#### Examples

```
matrix_antigen <- readr::read_csv(system.file("extdata",
"matrix_antigen.csv", package="protGear"))
#rlm_normalise_df <- rlm_normalise_matrix(matrix_antigen=matrix_antigen,
#array_matrix=array_matrix,
# control_antigens=control_antigens)
# rlm_normalise(rlm_normalise_df)
```
<span id="page-22-1"></span>rlm\_normalise\_matrix *Nomrmalise using RLM*

#### Description

A function for method='rlm' from [matrix\\_normalise](#page-11-1).

#### Usage

```
rlm_normalise_matrix(matrix_antigen, array_matrix, control_antigens)
```
# Arguments

matrix\_antigen A matrix with antigen data array\_matrix A matrix with control antigen data control\_antigens

the control antigens for RLM normalisation

# Value

A RLM normalised data frame

# Examples

```
matrix_antigen <- readr::read_csv(system.file("extdata",
"matrix_antigen.csv", package="protGear"))
# rlm_normalise_matrix(matrix_antigen=matrix_antigen,
#array_matrix=array_matrix,
# control_antigens=control_antigens)
```
tag\_subtract *tag\_subtract*

# Description

\\\_End\_Function\_\\ #

# Usage

```
tag_subtract(
 dataC_mfi,
  tag_antigens,
 mean_best_CV_var,
 tag_file,
 batch_vars,
  sampleID_var = "sampleID",
  antigen_var = "antigen"
)
```
# Arguments

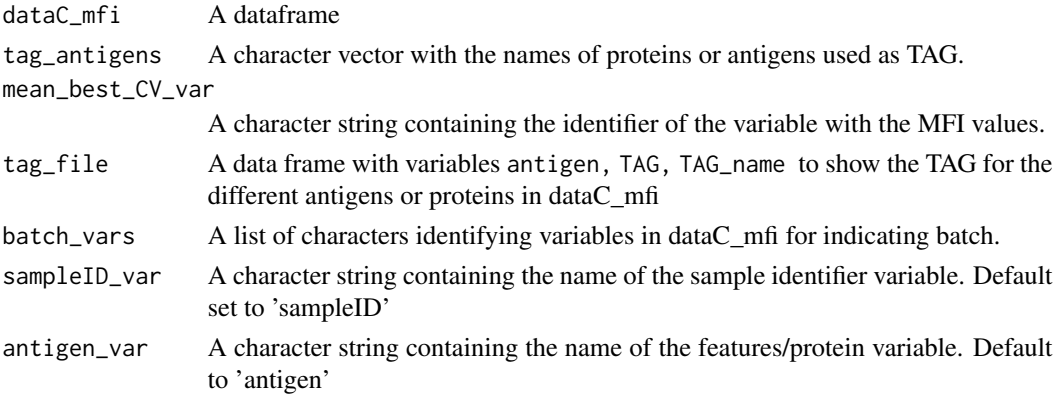

#### Details

Subtract the purification TAG data

<span id="page-23-0"></span>

# <span id="page-24-0"></span>visualize\_slide 25

#### Value

A data frame of TAG values subtracted

#### Examples

```
tag_file <- readr::read_csv(system.file("extdata", "TAG_antigens.csv",
package="protGear"))
tag_antigens <- c("CD4TAG", "GST", "MBP")
batch_vars <- list(machine = "m1", day = "0520")
dataC <- readr::read_csv(system.file("extdata", "dataC.csv",
package="protGear"))
## this file has 3 lab replicates and the default names
dataCV <- cv_estimation(dataC ,lab_replicates=3)
dataCV_best2 <- best_CV_estimation(dataCV,slide_id = "iden",
lab_replicates = 3, cv_cut_of = 20tag_subtract(dataCV_best2,tag_antigens=tag_antigens,
mean_best_CV_var="mean_best_CV",
tag_file = tag_file,antigen_var = "antigen", batch_vars = batch_vars)
```
visualize\_slide *Visualize the slide mimicking the original scan image.*

#### Description

Visualize the slide mimicking the original scan image.

# Usage

```
visualize_slide(infile, MFI_var, interactive = FALSE, d_f = NA)
```
# Arguments

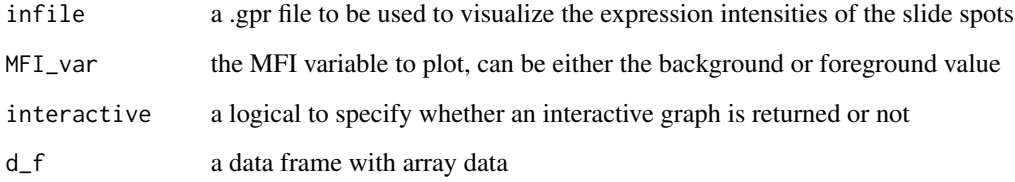

#### Value

A ggplot of slide foreground values

# Examples

```
## Not run:
visualize_slide(
infile = system.file("extdata", "/array_data/machine1/KK2-06.txt",
package="protGear"),
MFI_var = "B635 Median"
)
## End(Not run)
```
visualize\_slide\_2d *Visualize the slide mimicking the original scan image using a 2d plot.*

#### Description

Visualize the slide mimicking the original scan image using a 2d plot.

#### Usage

```
visualize_slide_2d(infile, MFI_var, d_f = NA)
```
# Arguments

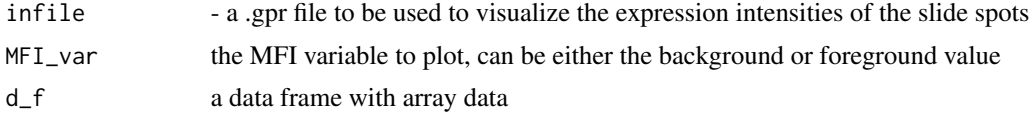

#### Value

A 2d plot of either the background or foreground values

```
## Not run:
visualize_slide_2d(
infile = system.file("extdata", "/array_data/machine1/KK2-06.txt",
package="protGear"),
MFI_var = "B635 Median"
\lambda## End(Not run)
```
<span id="page-25-0"></span>

# <span id="page-26-0"></span>Index

∗ internal error\_replicates, [10](#page-9-0) rlm\_normalise, [23](#page-22-0)

visualize\_slide, [25](#page-24-0) visualize\_slide\_2d, [26](#page-25-0)

array\_vars, [3,](#page-2-0) *[5,](#page-4-0) [6](#page-5-0)*, *[10](#page-9-0)*, *[14](#page-13-0)*, *[21](#page-20-0)*

backgroundCorrect, *[5](#page-4-0)* best\_CV\_estimation, [4](#page-3-0) bg\_correct, [5,](#page-4-0) *[14](#page-13-0)* buffer\_spots, [6](#page-5-0)

check\_sampleID\_files, [6](#page-5-0) create\_dir, [7](#page-6-0) cv\_by\_sample\_estimation, [8](#page-7-0) cv\_estimation, [9](#page-8-0)

error\_replicates, [10](#page-9-0) extract\_bg, [10](#page-9-0)

launch\_protGear\_interactive, [11](#page-10-0) launch\_select, [12](#page-11-0)

matrix\_normalise, [12,](#page-11-0) *[23](#page-22-0)* merge\_sampleID, [14](#page-13-0) minpositive, [15](#page-14-0)

name\_of\_files, [16](#page-15-0)

output\_trend\_stats, [16](#page-15-0)

plot\_bg, [17](#page-16-0) plot\_buffer, [18](#page-17-0) plot\_FB, [18](#page-17-0) plot\_normalised, [20](#page-19-0) plot\_normalised\_antigen, [20](#page-19-0)

```
read_array_files, 21
read_array_visualize, 22
rlm_normalise, 23
rlm_normalise_matrix, 23, 23
```
tag\_subtract, [24](#page-23-0)